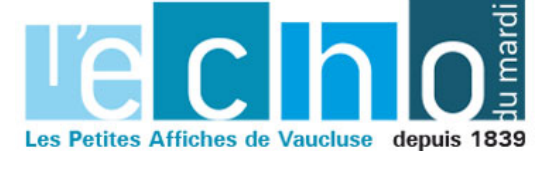

Ecrit par Mireille Hurlin le 30 juillet 2024

## **Paris 2024 : Quand une Avignonnaise participe à la grandeur de la France**

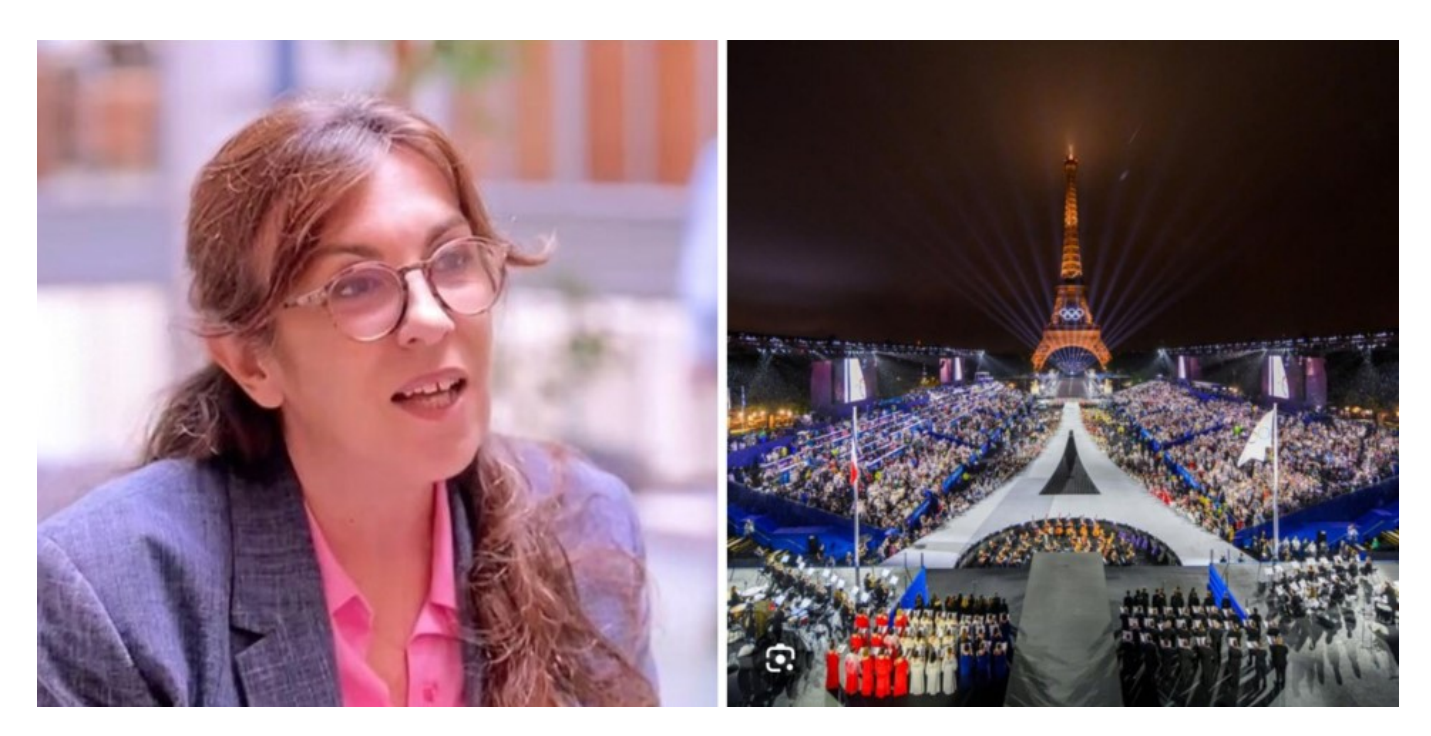

## **C'est la scénographe avignonnaise Emmanuelle Favre qui a réalisé les décors des cérémonies des Jeux olympiques Paris 2024.**

Cette grande artiste se prénomme Emmanuelle Favre et nous nous en étions déjà fait l'[écho](mailto:https://www.echodumardi.com/actualite/emmanuelle-favre-lavignonnaise-au-moliere/) de son incroyable parcours. Ancienne élève du Lycée Mistral à Avignon, son talent, au tout début exercé aux Chorégies d'Orange, avait déjà, entre autres, attiré à elle le Molière de la création visuelle et sonore 2023 pour Starmania de Michel Berger et Luc Plamondon, sur une mise en scène de Thomas Jolly.

Oui, oui, vous avez bien lu, Thomas Jolly, le directeur artistique des quatre cérémonies –ouvertures et fermetures des Jeux Olympiques et paralympiques de Paris 2024. C'est cette femme talentueuse qui en a imaginé les décors. Il faut dire qu'elle avait déjà signé ceux de Mylène Farmer, Johnny Hallyday… Pour ne citer qu'eux.

Alors bravo à l'avignonnaise Emmanuelle Favre pour son immense talent dont la Cité papale s'enorgueillit. Ses amis, parents et anciens enseignants profitent de cet article pour la féliciter et l'encourager à aller toujours plus haut et au-delà.

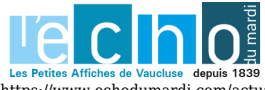

25 novembre 2024 | Paris 2024 : Quand une Avignonnaise participe à la grandeur de la France

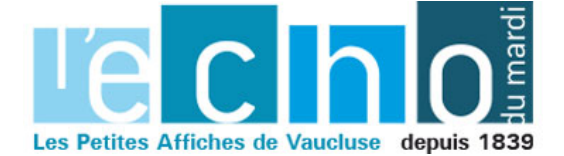

Ecrit par Mireille Hurlin le 30 juillet 2024

[Emmanuelle Favre, l'Avignonnaise au Molière](https://www.echodumardi.com/actualite/emmanuelle-favre-lavignonnaise-au-moliere/)

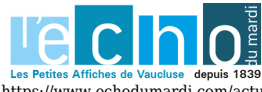

Pour toujours en savoir plus, lisez www.echodumardi.com, le seul média économique 100% Vaucluse habilité à publier les annonces légales, les appels d'offres et les ventes aux enchères !